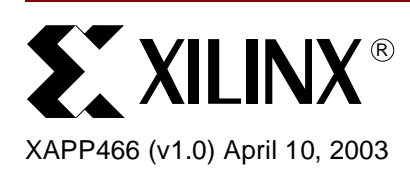

# **Using Dedicated Multiplexers in Spartan-3 Devices**

**Summary** The Spartan<sup>™-</sup>3 architecture includes dedicated multiplexers within the Configurable Logic Blocks (CLBs). These specialized multiplexers improve the performance and density of not just wide multiplexers but almost any wide-input function. Using these resources, a 32:1 multiplexer fits in just one level of logic, as do some Boolean logic functions of up to 79 inputs.

**Introduction** A multiplexer, or mux, is a common building block of almost every logic design, selecting one of several possible input signals. Spartan-3 FPGAs are very efficient at implementing multiplexers: small ones in the look-up tables and larger ones using dedicated multiplexer resources. Any Spartan-3 slice easily implements a 4:1 mux, any CLB implements up to a 16:1 mux, and two CLBs implement up to a 32:1 mux. The same logic resources also can be used for wide, general-purpose logic functions. For applications like comparators, encoderdecoders, or case statements, these resources provide an optimal solution. These resources are used automatically by the Xilinx development system.

> This document describes the dedicated multiplexer resources in the Spartan-3 architecture. The signals and parameters associated with the multiplexers are defined. The many methods to include multiplexers in a design are described along with recommendations and guidelines for their use.

## **Advantages of Dedicated Multiplexers**

Spartan-3 FPGAs are based on four-input Look-Up Tables (LUTs) that can provide any possible function of the four inputs. The largest mux that a single LUT supports is a 2:1 mux, with the fourth input available as a possible enable. One method to construct larger muxes would be to cascade multiple LUTs. For example, a 4:1 mux could be built by combining the outputs of two LUTs into a third LUT. However, this method adds two full levels of logic delays plus an additional routing delay between the LUTs. Without special resources, an 8:1 mux would consume seven LUTs as well as add three levels of logic delays plus two levels of routing delays, as shown in [Figure 1.](#page-0-0)

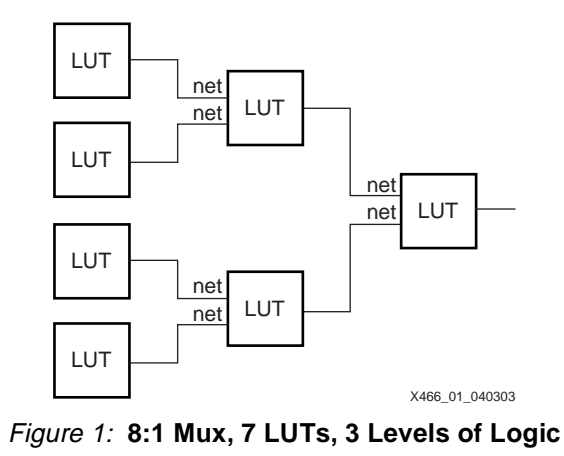

<span id="page-0-0"></span>© 2003 Xilinx, Inc. All rights reserved. All Xilinx trademarks, registered trademarks, patents, and further disclaimers are as listed at **<http://www.xilinx.com/legal.htm>**. All other trademarks and registered trademarks are the property of their respective owners. All specifications are subject to change without notice.

NOTICE OF DISCLAIMER: Xilinx is providing this design, code, or information "as is." By providing the design, code, or information as one possible implementation of this feature, application, or standard, Xilinx makes no representation that this implementation is free from any claims of infringement. You are responsible for obtaining any rights you may require for your implementation. Xilinx expressly disclaims any warranty whatsoever with respect to the adequacy of the implementation, including but not limited to any warranties or representations that this implementation is free from claims of infringement and any implied warranties of merchantability or fitness for a particular purpose.

To increase multiplexer speed and density, Spartan-3 FPGAs provide a dedicated 2:1 mux following every LUT, which replaces additional levels of LUT-based logic. One of these, called the F5MUX, combines adjacent LUTs to create a 4:1 mux. The other mux, following every pair of LUTs, combines muxes into even wider functions, with different capabilities depending on its location in the CLB. This mux is called the FiMUX, where the index "i" equals 6, 7, or 8. For example, the F6MUX combines the results of two F5MUX elements to create an 8:1 mux as shown in [Figure 2.](#page-1-0) The connections from the LUTs to the muxes and between the muxes are dedicated and have zero connection delay. The combination of LUTs and dedicated multiplexers allows very efficient implementation of even large multiplexers.

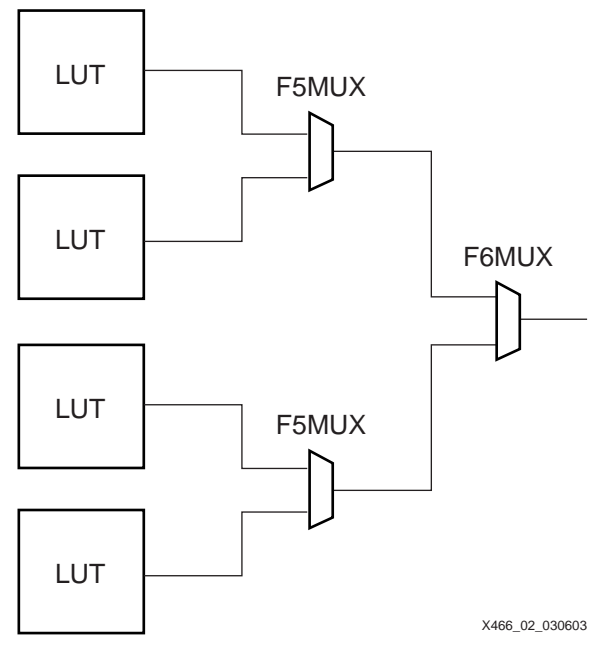

Figure 2: **8:1 Mux, 4 LUTs, 1 Level of Logic**

## **Spartan-3 CLB Multiplexer Resources**

<span id="page-1-0"></span>The Spartan-3 architecture consists of an array of identical Configurable Logic Blocks, or CLBs. Each CLB is made up of four slices: two SLICEMs with memory capability and two SLICELs with logic-only capability. Each slice is identical with respect to logic and mux resources. Each slice has two LUTs, an F5MUX, and a second expansion mux (see Figure 3).

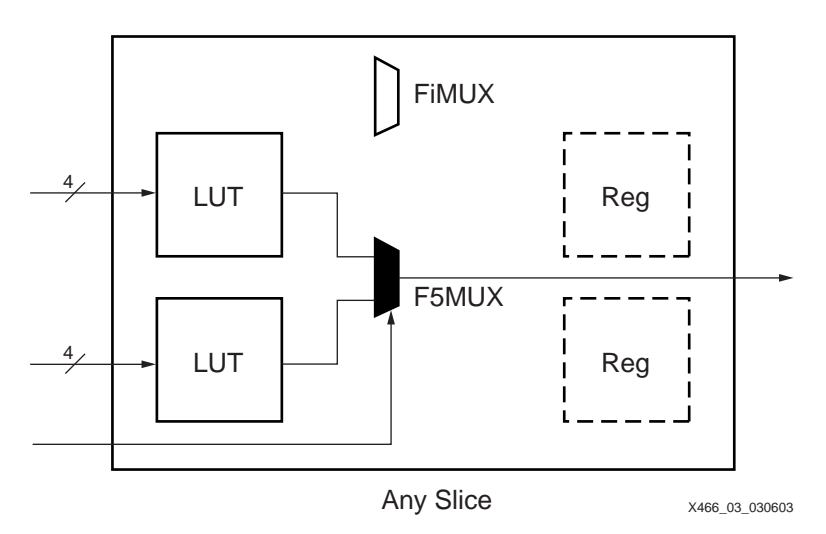

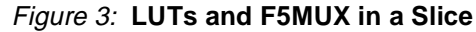

#### **F5MUX**

The F5MUX always combines the two LUTs in a slice. If those two LUTs contain 2:1 muxes with the same control input, then the overall result is a 4:1 mux (see [Figure 4](#page-2-2)).

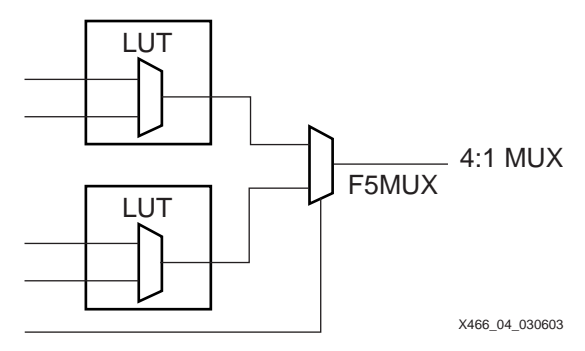

Figure 4: **4:1 Mux Implemented Using F5MUX**

<span id="page-2-2"></span>The F5MUX is so named because it generates any possible Boolean logic function of five inputs (see [Figure 5](#page-2-1)). If the two LUTs contain independent functions of the same four inputs, the mux select line becomes the fifth input. The F5MUX becomes a function expander that is just as efficient as another 3-input LUT for implementing any 5-input function. This is a significant advantage over other FPGA architectures.

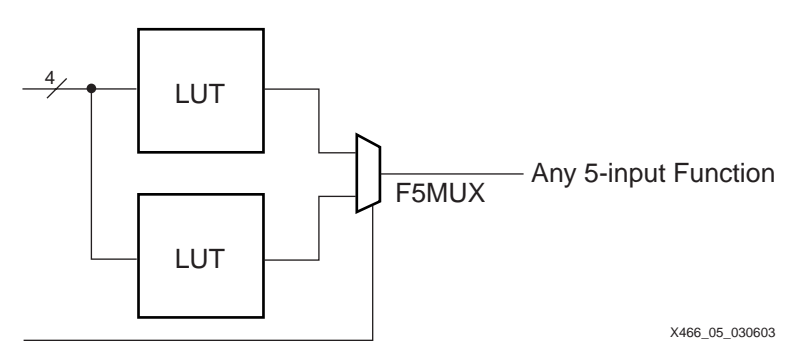

Figure 5: **Any 5-input Function Can Be Implemented Using F5MUX**

<span id="page-2-1"></span>As shown in [Figure 6](#page-2-0), the F5MUX also produces some functions of up to nine inputs, if they can be partitioned into two 4-input LUTs and a mux.

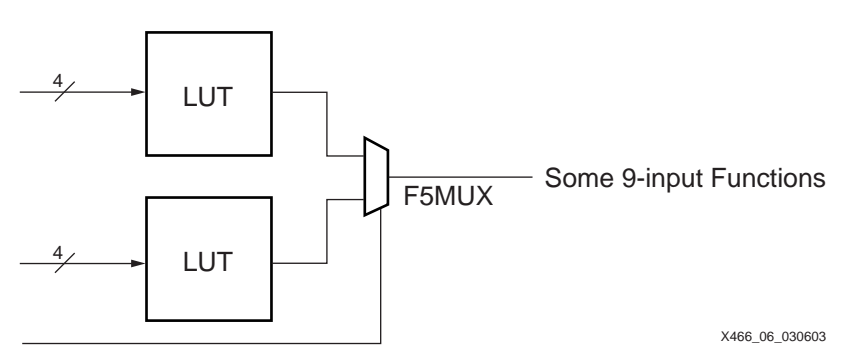

Figure 6: **Some 9-input Functions Can Be Implemented Using F5MUX**

<span id="page-2-0"></span>Consequently, the F5MUX generates any 5-input function, the 4:1 mux 6-input function, or some 9-input functions.

## **FiMUX**

The second mux, called the FiMUX, functions as either a F6MUX, F7MUX, or F8MUX, depending on its location and connections to the other muxes.

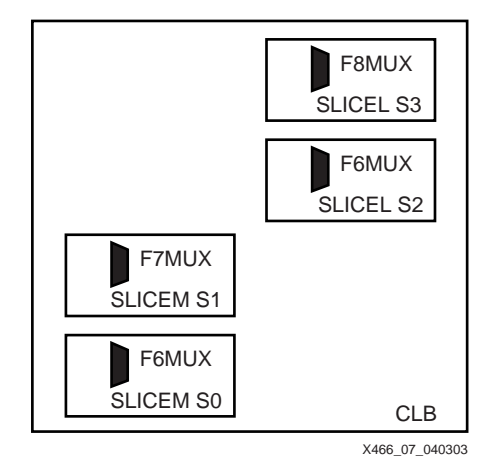

Figure 7: **Mux Positions in a CLB**

Each FiMUX receives inputs from muxes of the next lower number; for example, the two F6MUX results drive the F7MUX. Like the F5MUX, the FiMUX has the flexibility to implement other types of functions besides just multiplexers. The F6MUX is so named because it creates any function of six inputs. Similarly, the F7MUX generates any function of seven inputs, and the F8MUX generates any function of eight inputs.

|              |              |                     | <b>Total Number of Inputs per Function</b> |                      |                                        |
|--------------|--------------|---------------------|--------------------------------------------|----------------------|----------------------------------------|
| Mux          | <b>Usage</b> | <b>Input Source</b> | For Any<br><b>Function</b>                 | <b>For Mux</b>       | <b>For Limited</b><br><b>Functions</b> |
| F5MUX        | F5MUX        | <b>LUTs</b>         | 5                                          | $6(4:1 \text{ mux})$ |                                        |
|              | F6MUX        | F5MUX               | 6                                          | 11 $(8:1$ mux)       | 19                                     |
| <b>FIMUX</b> | <b>F7MUX</b> | F6MUX               | 7                                          | 20 (16:1 mux)        | 39                                     |
|              | F8MUX        | F7MUX               | 8                                          | 37 (32:1 mux)        | 79                                     |

Table 1: **Mux Capabilities**

#### **Naming Conventions**

In this document and in the Spartan-3 data sheet, the mux that serves as either F6MUX, F7MUX, or F8MUX generically is called an FiMUX  $(i = 6, 7, or 8)$ . This name avoids confusion with the static CLB mux that generates the X output, which the FPGA Editor refers to as the FXMUX. The FiMUX is always referred to as the F6MUX in the FPGA Editor. The timing analyzer also refers to the path through the FiMUX to the CLB pin as TIF6Y, although it may be used as an F7MUX or F8MUX.

The library components are called MUXF5, MUXF6, MUXF7, and MUXF8. MUXF6, MUXF7, and MUXF8 use the FiMUX and restrict the placement to a specific relative location in the CLB.

## **Dedicated Local Routing**

A significant benefit of the dedicated multiplexers is the dedicated routing that connects between levels. Although each mux is implemented as one pass through the CLB, the outputs connect back to the CLB inputs through local interconnect with zero routing delay. The result is the same as if the muxes were in series within the CLB.

The F5MUX feeds the F5 CLB output pin, which only connects back to an FiMUX input on the same CLB (called FXINA and FXINB). The FiMUX feeds the FX CLB output pin, which also

feeds back to an FiMUX input on the same CLB, or in the case of the F7MUX, also to the CLB below. If the mux result is needed elsewhere, it connects to a general-purpose CLB output (X for the F5MUX, Y for the FiMUX).

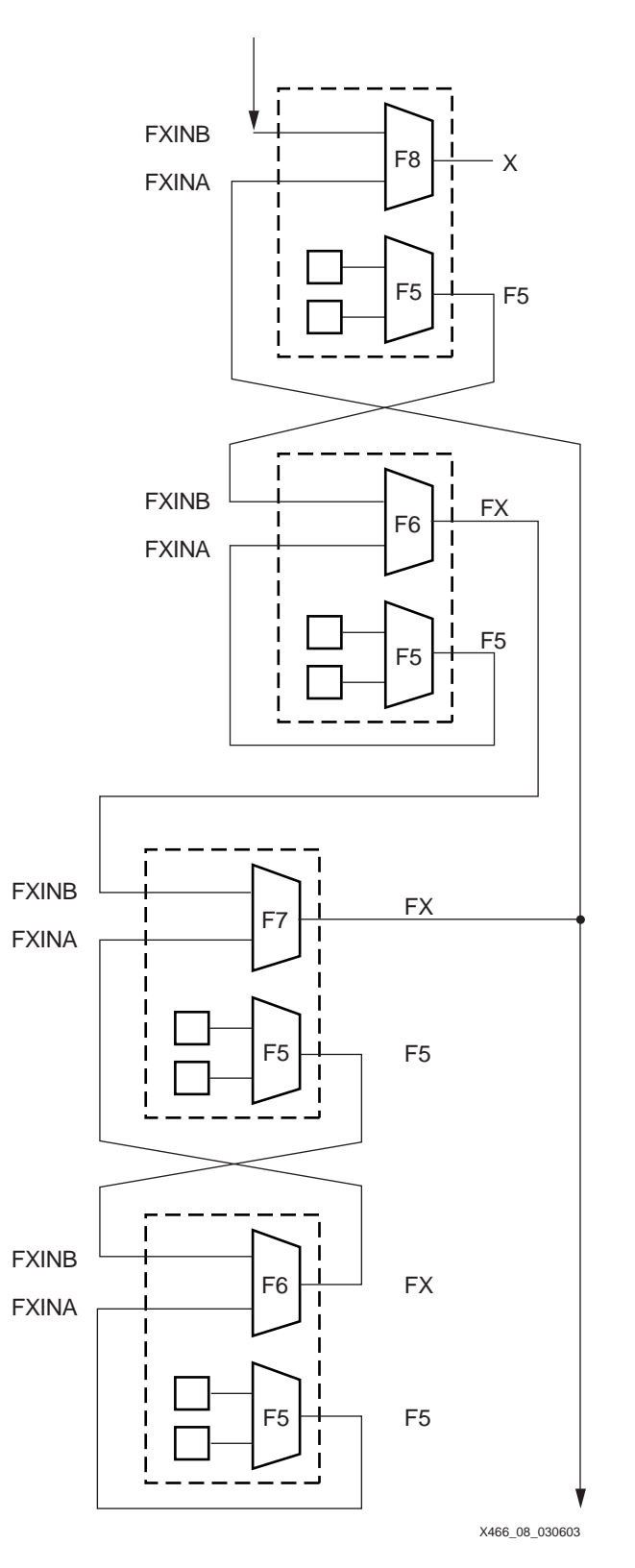

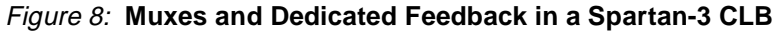

## **Mux Select Inputs**

The select inputs for the multiplexers come from general-purpose routing. The select input for the F5MUX is the BX input on the CLB, and the select input for the FiMUX is the BY input on the CLB.

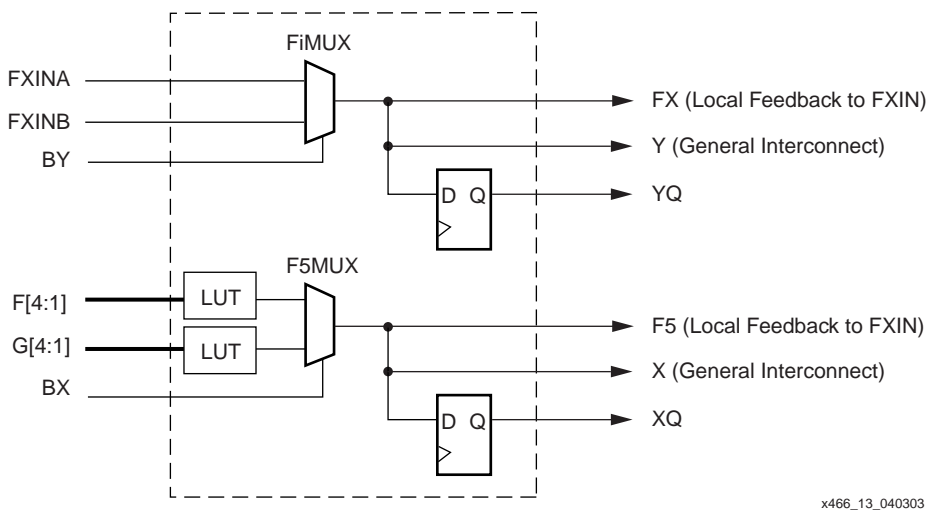

Figure 9: **Dedicated Multiplexers in Spartan-3 CLB**

## <span id="page-5-0"></span>**Implementation Examples**

## **Wide-Input Multiplexers**

Each LUT optionally implements a 2:1 multiplexer. In each slice, the F5MUX and two LUTs can implement a 4:1 multiplexer. As shown in Figure 10, the F6MUX and two slices implement an 8:1 multiplexer. The F7MUX and the four slices of any CLB implement a 16:1 multiplexer, and the F8MUX and two CLBs implement a 32:1 multiplexer.

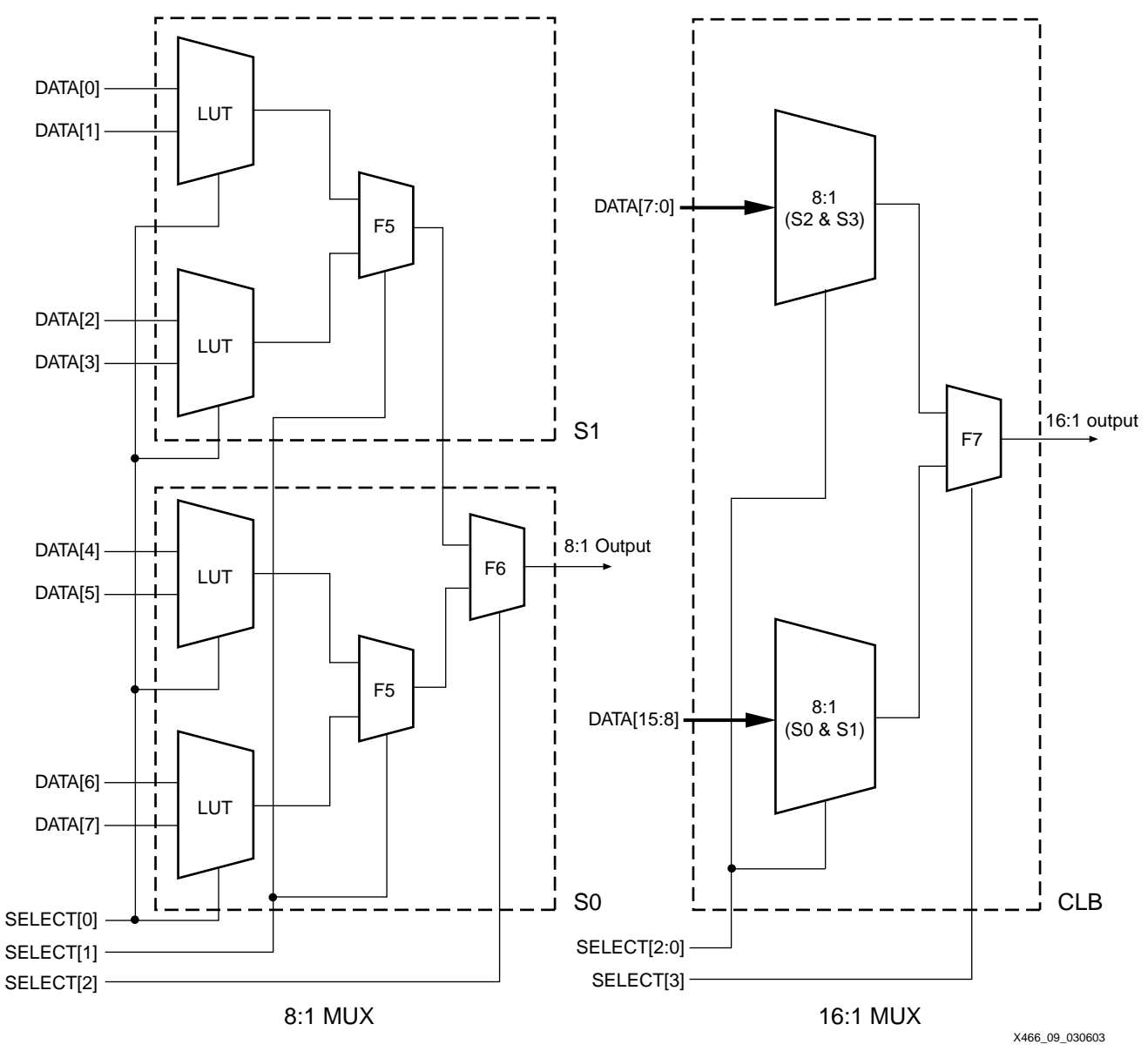

Figure 10: **8:1 and 16:1 Multiplexers**

## **Wide-Input Functions**

Slices S0 and S2 have an F6MUX, designed to combine the outputs of two F5MUX resources. Figure 11 illustrates a combinatorial function up to 19 inputs in the slices S0 and S1, or in the slices S2 and S3.

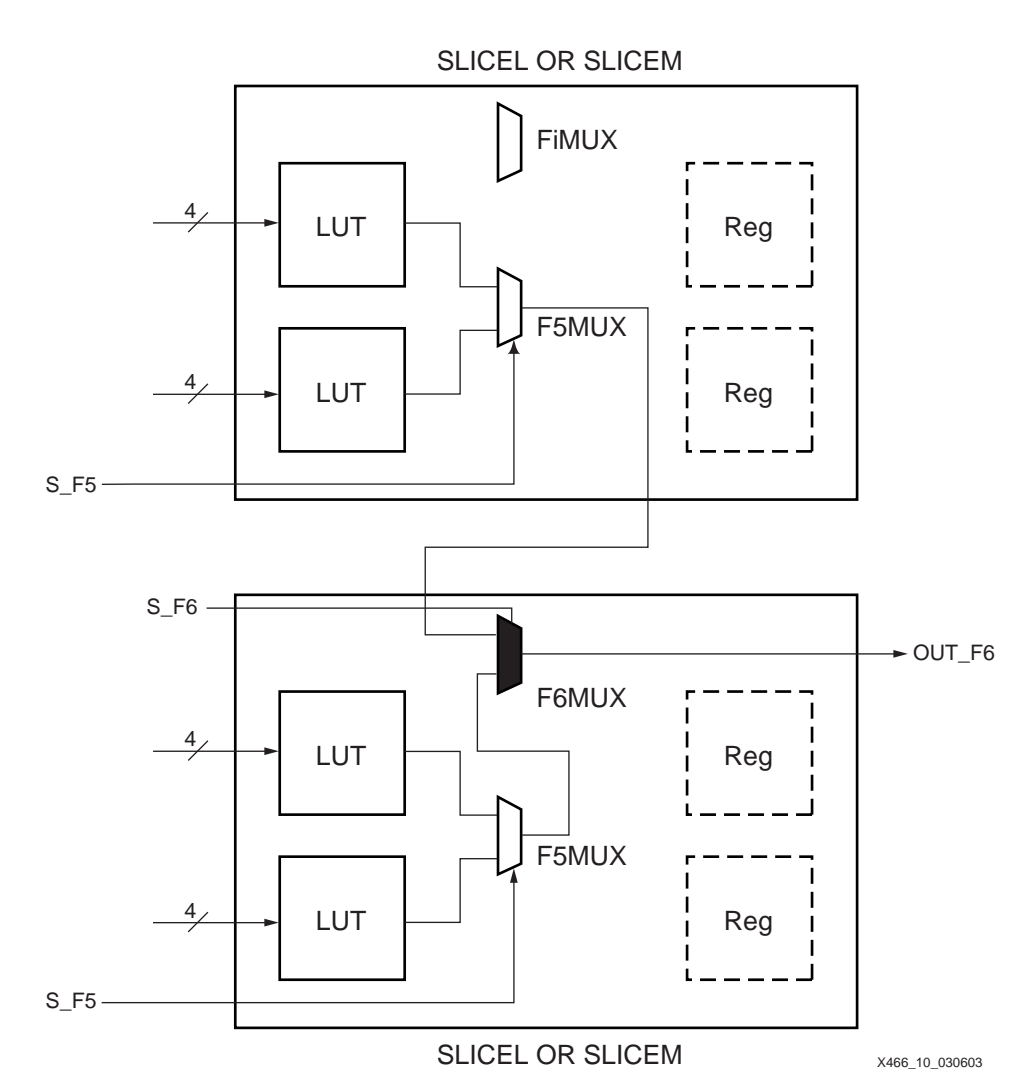

Figure 11: **19-input Function Using F6MUX in Two Slices**

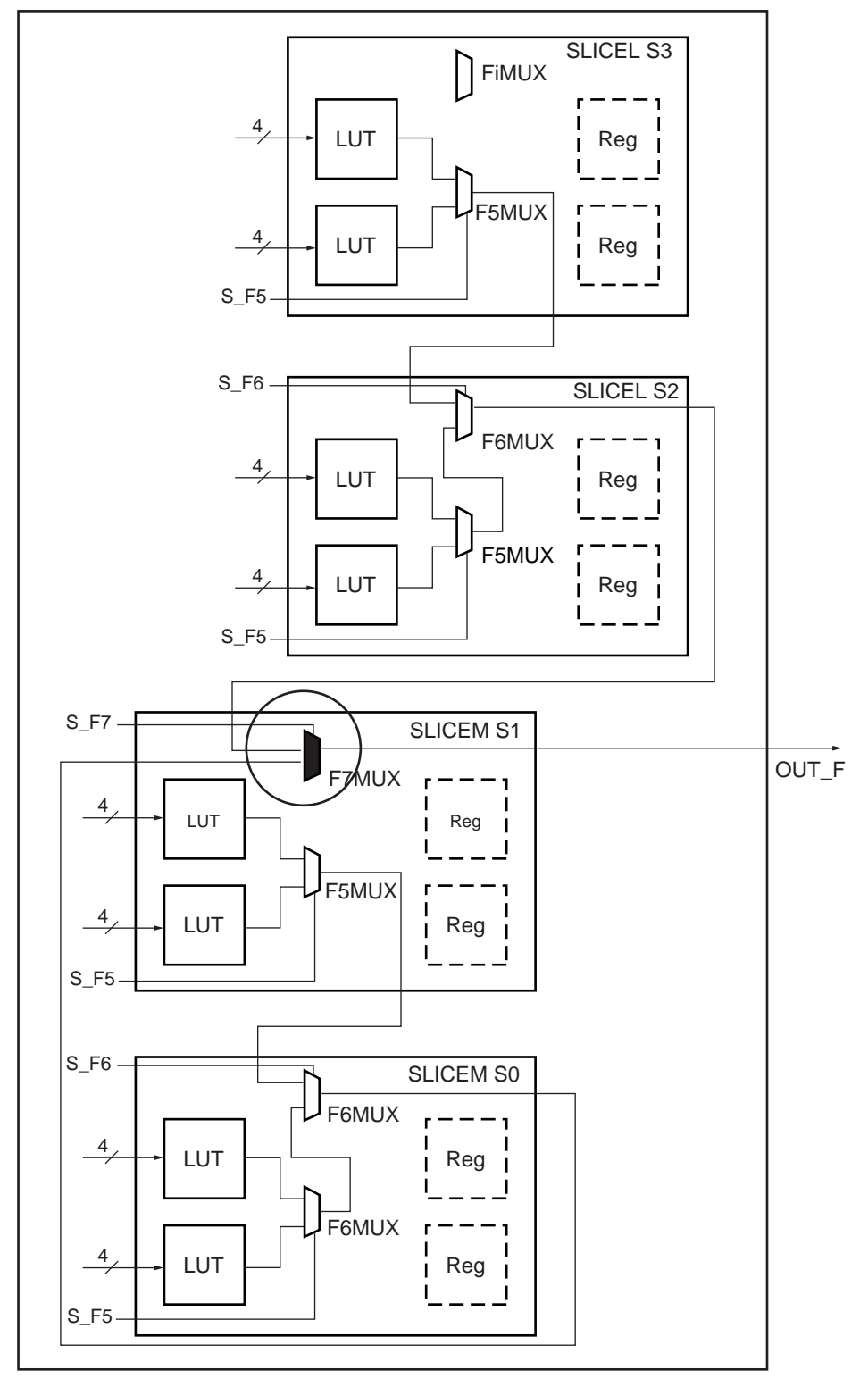

The slice S1 has an F7MUX, designed to combine the outputs of two F6MUXs. Figure 12 illustrates a combinatorial function up to 39 inputs in a Spartan-3 CLB.

X466\_11\_030603

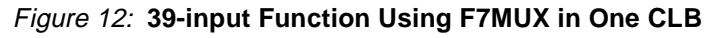

The slice S3 of each CLB has an F8MUX. Combinatorial functions of up to 79 inputs fit in two CLBs as shown in Figure 13. The outputs of two F7MUXs are combined through dedicated routing resources between two adjacent CLBs in a column.

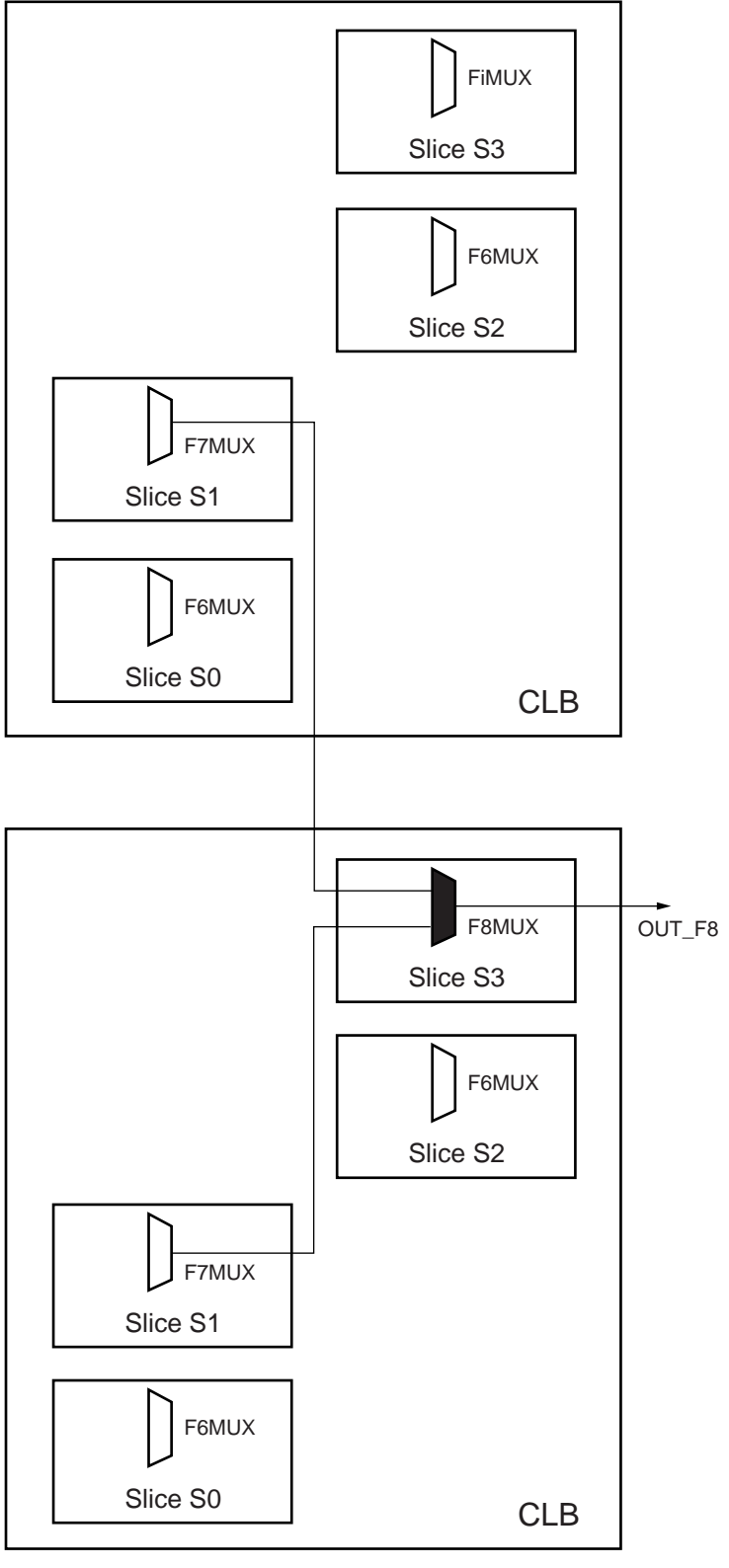

X466\_12\_030603

Figure 13: **79-input Function Using F8MUX in Two Adjacent CLBs**

## **Timing Parameters**

There are several possible paths through the CLB multiplexers. The two types of multiplexers are considered separately (F5MUX and FiMUX). Each multiplexer type has two types of inputs: data inputs and select lines. The output of the mux drives the local interconnect through the F5 and FX CLB pins, the general interconnect through the X and Y CLB pins, or the D input on the flip-flop. See [Figure 9, page 6](#page-5-0) for a block diagram showing dedicated multiplexers in a Spartan-3 CLB. Note that although the mux functionality is identical between the slices with memory and those without, the timing values are independent and may vary slightly.

Although the multiplexers are connected in series inside the CLB, each mux actually feeds a CLB output pin, which feeds back to an input pin through zero-delay local interconnect. Thus each reported block delay element will have only one mux from input to output. The Spartan-3 architecture improves on the Virtex™-II architecture by providing a direct path from the F5MUX or FiMUX to the flip-flop in the CLB.

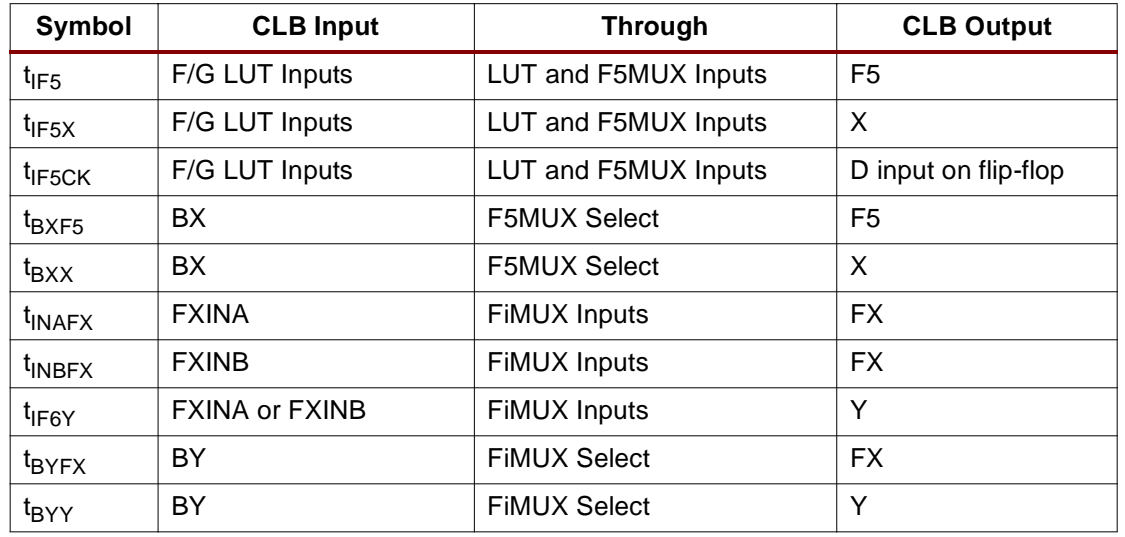

#### Table 2: **Multiplexer Timing Paths**

## **Programmable Polarity**

As with most resources in the Spartan-3 FPGA, inverters are free in large multiplexers. The functions in the LUT can have inverters added to inputs or outputs with no effect on performance or utilization. The control inputs to the F5MUX (BX) and FiMUX (BY) have programmable polarity inside the CLB.

## **Related Uses of Multiplexers**

## **Multiplexers and Three-State Buffers**

The LUT and MUX resources multiplex one of several inputs signals onto an internal routing resource, using the routing like an internal bus. This is equivalent to the BUFT-based multiplexers found in other FPGA architectures. In most modern FPGA families, these threestate buffers actually are implemented as dedicated logic gates to avoid possible contention when more than one is enabled at a time. The Spartan-3 family reduces die size and cost by eliminating the overhead of these internal three-state buffer gates. Instead, internal functions defined as a three-state buffer in the Spartan-3 family must be implemented in the LUTs and dedicated muxes.

The CLB multiplexers providing binary encoding of the select lines, requiring fewer signals than the one-hot encoding of the BUFT-based multiplexers. CLB-based multiplexers have no limit on width as BUFT-based multiplexers did, nor nay special placement considerations.

The BUFT component, representing a three-state buffer, is not available in the Spartan-3 library, except for the output function in the IOBs. The CORE Generator™ functions of the BUFT-based Multiplexer (and the equivalent BUFE-based Multiplexer) will be implemented as multiplexers in the CLBs.

#### **Multiplexers and Memory Functions**

The F5MUX and FiMUX are used also to expand the distributed memory and shift register capability in the CLB. Those functions are not included in this document.

#### **Other CLB Multiplexers**

The CLB also contains several other multiplexers for routing signals through the logic resources. The CYMUX for propagating carry signals is the only other dynamic mux. Several other muxes are used for selecting one of multiple paths. One is called the FXMUX in the FPGA Editor, since it routes the F LUT signal to the X CLB output. Do not confuse this static mux with the FXMUX name that is sometimes used for the FiMUX described here.

## **Designing with Multiplexers**

There are several ways multiplexers can be used in a design. The most common is to simply have them inferred by synthesis tools when appropriate for a design. Library primitives can be used to instantiate specific multiplexers. This document provides HDL submodules that combine the library primitives into larger muxes. The CORE Generator system includes the Bus Multiplexer and Bit Multiplexer functions, and many other CORE solutions take advantage of the dedicated multiplexers.

#### **Inference**

Multiplexers are typically inferred by a conditional statement, most commonly the CASE or IF-THEN-ELSE statement. The IF statement generally produces priority-encoded logic. The CASE statement is more likely to generate an optimized multiplexer.

Synthesis options may determine whether multiplexers are inferred and how they are implemented. For XST, the MUX\_EXTRACT constraint specifies whether multiplexers are inferred, and the MUX\_STYLE constraint specifies whether they are implemented in the dedicated logic multiplexers or the carry multiplexers (CY\_MUX). The default is to infer automatically the best resource.

CASE statements should be full (all branches defined) to avoid creating a latch. They also should be parallel (branch conditions all mutually exclusive) to avoid a priority encoder. Some synthesis tools, such as XST, have options to assume full and parallel CASE statements even if not written that way.

Make sure you do not write the code such that your synthesis tool will infer BUFT-based multiplexers. A BUFT-based multiplexer usually requires a statement with a "Z" value. Some synthesis tools might automatically or optionally convert BUFT logic to multiplexers.

A decoder is a special case of a multiplexer where the inputs are fixed as one-hot values. Decoders of up to 4:16 in size are easily implemented in individual LUTs for each output and do not need to use the dedicated multiplexers, or they can even use the Carry muxes for high performance.

The following subsections provide examples of 2:1 muxes described using the CASE statement in Verilog and VHDL code.

#### **Verilog Inference**

```
module MUX_2_1 (DATA_I, SELECT_I, DATA_O);
input [1:0]DATA_I;
input SELECT_I;
output DATA_O;
reg DATA_O;
always @ (DATA_I or SELECT_I)
 case (SELECT_I)
```

```
1'b0 : DATA 0 \leq DATA I[0];
       1'b1 : DATA_O <= DATA_I[1];
       default : DATA_0 \leq 1'bx;
   endcase
 endmodule
VHDL Inference
 entity MUX_2_1 is
      port (
           DATA_I: in std_logic_vector (1 downto 0); 
           SELECT_I: in std_logic;
           DATA_O: out std_logic
   );
 end MUX_2_1;
 architecture MUX_2_1_arch of MUX_2_1 is
 --
 begin
 --
 SELECT PROCESS: process (SELECT I, DATA I)
 begin
   case SELECT_I is
    when '0' => DATA_0 \leq DATA_ I (0);
     when '1' => DATA 0 \leq DATA I (1);
    when others => DATA_0 <= 'X';
   end case;
 end process SELECT_PROCESS;
  --
 end MUX_2_1_arch;
```
## **Library Primitives**

Four library primitives are available that offer access to the dedicated multiplexers in each slice: MUXF5, MUXF6, MUXF7, and MUXF8. Each of the multiplexer primitives looks identical (see [Figure 14](#page-12-0)). The actual selection simply determines where in the CLB the multiplexer can be located, as shown in Table 3.

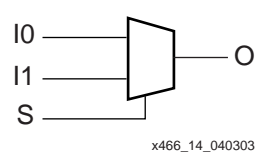

Figure 14: **MUXF5 Primitive**

<span id="page-12-0"></span>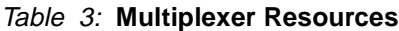

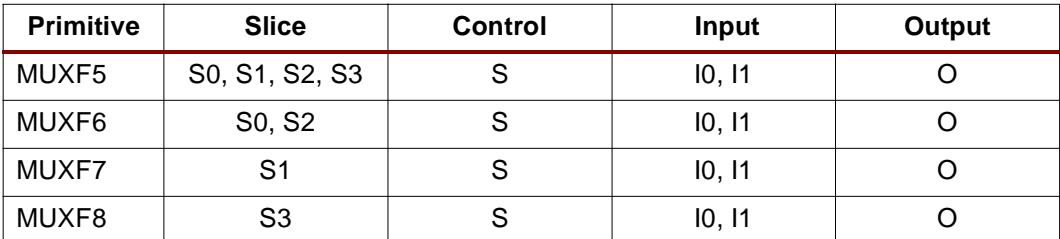

Note that the generic multiplexer components also can take advantage of the dedicated multiplexers. The M2\_1 component is implemented in a look-up table, while the larger multiplexers in the library use the F5MUX and FiMUX components.

#### **Enable Signals in Multiplexers**

An enable signal on a multiplexer can be used to keep the multiplexer output Low when disabled. Note that although the dedicated multiplexers do not have enable signals, the enable can be implemented on the preceding 2:1 mux that will be implemented in a look-up table. The M4\_1E and M8\_1E library components are built this way, using the F5MUX and F6MUX for the final result, respectively, while the M16\_1E library component keeps the enable on the final mux, forcing it into a LUT instead of the F7MUX. Figure 15 shows the M4\_1E library component logic.

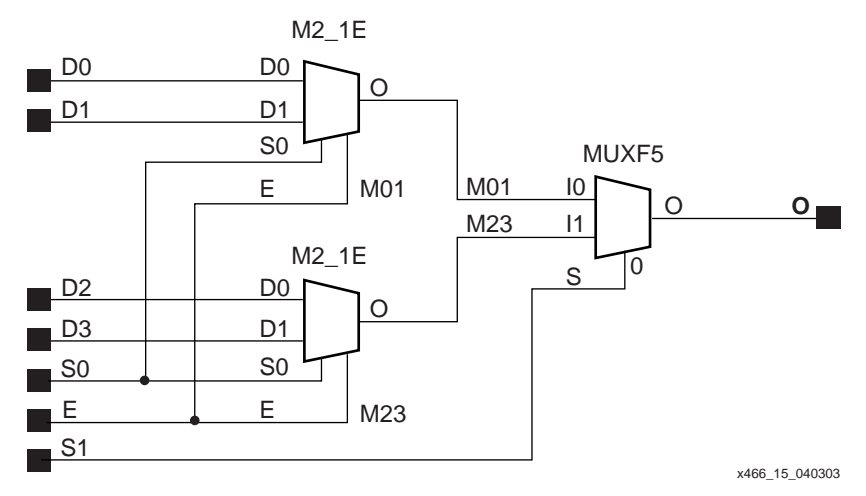

Figure 15: **M4\_1E Library Component Logic**

#### **Modeling Local Output Timing**

There are also two alternative versions of each library component that are functionally identical but can be used for more accurate timing estimation before implementation. As mentioned previously, the multiplexers can drive one or both CLB outputs. The first output is the special CLB output that feeds directly back through local interconnect to the next multiplexer in series, known as the local output. The second output is the general-purpose CLB output, which can be routed to any other logic. For better pre-implementation timing estimation, the user can substitute special primitives that specify whether to use the local output timing or the generalpurpose output timing. The MUXF5\_L primitive models the local output, while the MUXF5\_D primitive models both output paths (see [Figure 16](#page-13-0)). The functionality is identical to that for the MUXF5 primitive.

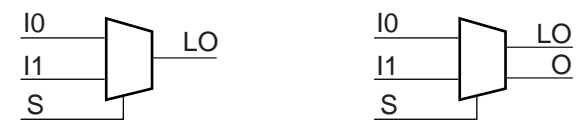

x466\_16\_040303

Figure 16: **MUXF5\_L and MUX5F\_D Primitives to Model Local Output Timing**

## <span id="page-13-0"></span>**Submodules**

In addition to the primitives, five submodules that implement multiplexers from 2:1 to 32:1 are provided in VHDL and Verilog code. Synthesis tools can automatically infer the above primitives (MUXF5, MUXF6, MUXF7, and MUXF8); however, the submodules described in this section use instantiation of the multiplexers to guarantee an optimized result. Table 4 lists available submodules.

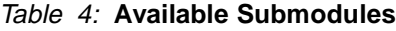

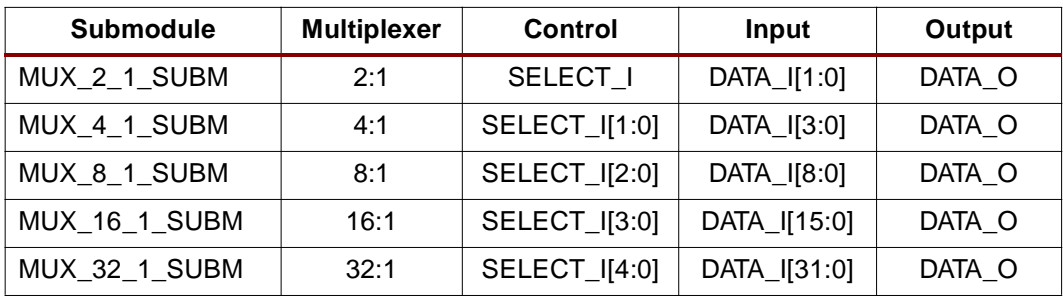

## **Port Signals**

#### **Data In — DATA\_I**

The data input provides the data to be selected by the SELECT I signal(s).

#### **Control In — SELECT\_I**

The select input signal or bus determines the DATA\_I signal to be connected to the output DATA\_O. For example, the MUX\_4\_1\_SUBM multiplexer has a 2-bit SELECT\_I bus and a 4-bit DATA\_I bus. Table 5 shows the DATA\_I selected for each SELECT\_I value.

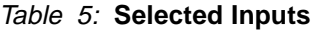

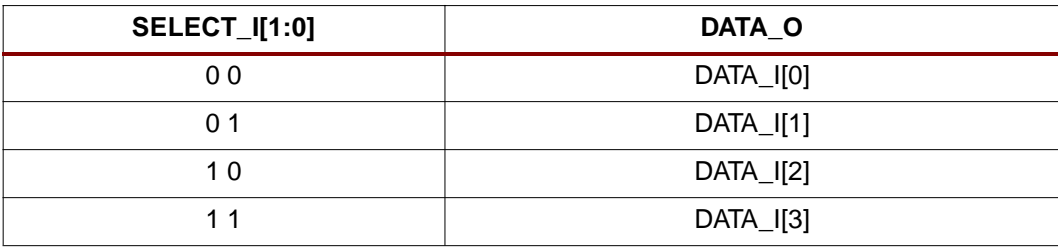

#### **Data Out — DATA\_O**

The data output O provides the data value (1 bit) selected by the control inputs.

## **Applications**

Multiplexers are used in various applications. These are often inferred by synthesis tools when a "case" statement is used (see the example below). Comparators, encoder-decoders and wide-input combinatorial functions are optimized when they are based on one level of LUTs and dedicated MUXFX resources of the Spartan-3 CLBs.

## **VHDL and Verilog Instantiation**

The primitives (MUXF5, MUXF6, and so forth) can be instantiated in VHDL or Verilog code, to design wide-input functions.

The submodules (MUX\_2\_1\_SUBM, MUX\_4\_1\_SUBM, and so forth) can be instantiated in VHDL or Verilog code to implement multiplexers. However the corresponding submodule must be added to the design directory as hierarchical submodule. For example, if a module is using the MUX\_16\_1\_SUBM, the MUX\_16\_1\_SUBM.vhd file (VHDL code) or MUX\_16\_1\_SUBM.v file (Verilog code) must be compiled with the design source code. The submodule code can also be "cut and pasted" into the designer source code.

#### **VHDL and Verilog Submodules**

VHDL and Verilog submodules are available to implement multiplexers up to 32:1. They illustrate how to design with the MUX resources. When synthesis infers the corresponding MUX resource(s), the VHDL or Verilog code is behavioral code ("case" statement). Otherwise, the equivalent "case" statement is provided in comments and the correct MUX are instantiated.

However, most synthesis tools support the inference of all of the MUXs. The following examples can be used as guidelines for designing other wide-input functions.

The following submodules are available:

- MUX\_2\_1\_SUBM (behavioral code)
- MUX\_4\_1\_SUBM
- MUX\_8\_1\_SUBM
- MUX\_16\_1\_SUBM
- MUX\_32\_1\_SUBM

The corresponding submodules have to be synthesized with the design

The submodule MUX\_16\_1\_SUBM in VHDL and Verilog are provided as example.

#### **VHDL Template**

```
-- Module: MUX 16 1 SUBM
-- Description: Multiplexer 16:1
--
-- Device: Spartan-3 Family 
---------------------------------------------------------------------
library IEEE;
use IEEE.std logic 1164.all;
-- Syntax for Synopsys FPGA Express
-- pragma translate_off
library UNISIM;
use UNISIM.VCOMPONENTS.ALL;
-- pragma translate on
entity MUX_16_1_SUBM is
     port (
        DATA_I: in std_logic_vector (15 downto 0);
         SELECT_I: in std_logic_vector (3 downto 0);
         DATA_O: out std_logic
  );
end MUX_16_1_SUBM;
architecture MUX_16_1_SUBM_arch of MUX_16_1_SUBM is
-- Component Declarations:
component MUXF7
     port (
     I0: in std_logic;
     I1: in std_logic;
     S: in std_logic;
     O: out std_logic
     );
end component; 
--
-- Signal Declarations:
signal DATA_MSB : std_logic;
signal DATA_LSB : std_logic;
-begin
--- If synthesis tools support MUXF7 :
--SELECT_PROCESS: process (SELECT_I, DATA_I)
--begin
--case SELECT_I is
-- when "0000" => DATA_O <= DATA_I (0);
-- when "0001" => DATA_O <= DATA_I (1);
-- when "0010" => DATA_O <= DATA_I (2);
```

```
-- when "0011" => DATA_O <= DATA_I (3);
-- when "0100" => DATA_O <= DATA_I (4);
-- when "0101" => DATA_O <= DATA_I (5);
-- when "0110" => DATA 0 \le DATA I(6);
-- when "0111" => DATA_O <= DATA_I (7);
-- when "1000" => DATA_O <= DATA_I (8);
-- when "1001" => DATA O <= DATA I (9);
-- when "1010" => DATA_O <= DATA_I (10);
-- when "1011" => DATA_O <= DATA_I (11);
-- when "1100" => DATA_O <= DATA_I (12);
-- when "1101" => DATA_O <= DATA_I (13);
-- when "1110" => DATA_O <= DATA_I (14);
-- when "1111" => DATA_O <= DATA_I (15);
-- when others => DATA_0 \leq 'X';--end case;
--end process SELECT_PROCESS;
--
-- If synthesis tools DO NOT support MUXF7 :
SELECT PROCESS LSB: process (SELECT I, DATA I)
begin
  case SELECT_I (2 downto 0) is
   when "000" => DATA_LSB <= DATA_I (0);when "001" => DATA LSB <= DATA I (1);
   when "010" => DATA LSB <= DATA I (2);
   when "011" => DATA<sub>LSB</sub> <= DATA<sub>1</sub> (3);
   when "100" => DATA<sub>LSB</sub> <= DATA<sub>1</sub> (4);
   when "101" => DATA_LSB <= DATA_L (5);
   when "110" => DATA_LSB <= DATA_L (6);
   when "111" => DATA LSB <= DATA I (7);
   when others => DATA_LSB <= 'X';
  end case;
end process SELECT_PROCESS_LSB;
--
SELECT_PROCESS_MSB: process (SELECT_I, DATA_I)
begin
 case SELECT_I (2 downto 0) is
   when "000" => DATA_MSB \leq DATA_1 (8);
   when "001" => DATA_MSB <= DATA_I (9);
   when "010" => DATA_MSB <= DATA_I (10);
   when "011" => DATA_MSB <= DATA_I (11);
   when "100" => DATA MSB <= DATA I (12);
   when "101" => DATA MSB \leq DATA I (13);
   when "110" => DATA_MSB <= DATA_I (14);
   when "111" => DATA_MSB <= DATA_I (15);
   when others => DATA MSB \leq 'X';end case;
end process SELECT PROCESS MSB;
--
-- MUXF7 instantiation
U_MUXF7: MUXF7
     port map (
    IO => DATALSB,
    I1 => DATA MSB,
    S => SELECT I (3),
     O => DATA_O 
     ); 
--
end MUX_16_1_SUBM_arch;
--
```
#### **Verilog Template**

```
// Module: MUX_16_1_SUBM
//
// Description: Multiplexer 16:1
// Device: Spartan-3 Family 
//-------------------------------------------------------------------
//
module MUX_16_1_SUBM (DATA_I, SELECT_I, DATA_O);
input [15:0]DATA_I;
input [3:0]SELECT_I;
output DATA_O;
wire [2:0]SELECT;
reg DATA_LSB;
reg DATA_MSB;
assign SELECT[2:0] = SELECT[I[2:0];/*
//If synthesis tools support MUXF7 :
always @ (DATA_I or SELECT_I)
     case (SELECT_I)
     4'b0000 : DATA_O <= DATA_I[0];
     4'b0001 : DATA_O <= DATA_I[1];
     4'b0010 : DATA_O <= DATA_I[2];
     4'b0011 : DATA_O <= DATA_I[3];
     4'b0100 : DATA_O <= DATA_I[4];
     4'b0101 : DATA_O <= DATA_I[5];
     4'b0110 : DATA_O <= DATA_I[6];
     4'b0111 : DATA_O <= DATA_I[7];
     4'b1000 : DATA_O <= DATA_I[8];
     4'b1001 : DATA_O <= DATA_I[9];
     4'b1010 : DATA_O <= DATA_I[10];
     4'b1011 : DATA_O <= DATA_I[11];
     4'b1100 : DATA_O <= DATA_I[12];
     4'b1101 : DATA_O <= DATA_I[13];
     4'b1110 : DATA_O <= DATA_I[14];
     4'b1111 : DATA_O <= DATA_I[15];
     default : DATA_0 \leq 1'bx; endcase
*/
//If synthesis tools do not support MUXF7 :
always @ (SELECT or DATA_I)
     case (SELECT)
     3'b000 : DATA_LSB <= DATA_I[0];
     3'b001 : DATA_LSB <= DATA_I[1];
     3'b010 : DATA_LSB <= DATA_I[2];
     3'b011 : DATA_LSB <= DATA_I[3];
     3'b100 : DATA_LSB <= DATA_I[4];
     3'b101 : DATA LSB <= DATA I[5];
     3'b110 : DATA_LSB <= DATA_I[6];
     3'b111 : DATA_LSB <= DATA_I[7];
     default : DATA_LSB <= 1'bx;
     endcase
```
always @ (SELECT or DATA\_I)

```
 case (SELECT)
      3'b000 : DATA_MSB <= DATA_I[8];
     3'b001 : DATA_MSB <= DATA_I[9];
     3'b010 : DATA_MSB <= DATA_I[10];
     3'b011 : DATA_MSB <= DATA_I[11];
     3'b100 : DATA_MSB <= DATA_I[12];
     3'b101 : DATA_MSB <= DATA_I[13];
     3'b110 : DATA_MSB <= DATA_I[14];
     3'b111 : DATA_MSB <= DATA_I[15];
     default : DATA_MSB <= 1'bx;
     endcase
// MUXF7 instantiation
MUXF7 U_MUXF7 (.I0(DATA_LSB),
     .I1(DATA_MSB),
     .S(SELECT_I[3]), .O(DATA_O)
     );
endmodule
```
## **CORE Generator System**

The CORE Generator system offers the BaseBLOX functions of the Bit Multiplexer and the Bus Multiplexer. The Bit Multiplexer, shown in [Figure 17](#page-18-0), supports sizes up to 256 inputs; the Bus Multiplexer, shown in [Figure 18](#page-19-0), supports muxes of up to 32 inputs for buses of up to 256 bits each. These core solutions have a parameter Mux Type to select a BUFT or LUT based multiplexer. Select the appropriate radio button in the CORE Generator system for the construction of the multiplexer. The default setting is LUT Based, which is required for Spartan-3 multiplexers. The CORE Generator system also offers options for registering the output of the multiplexer.

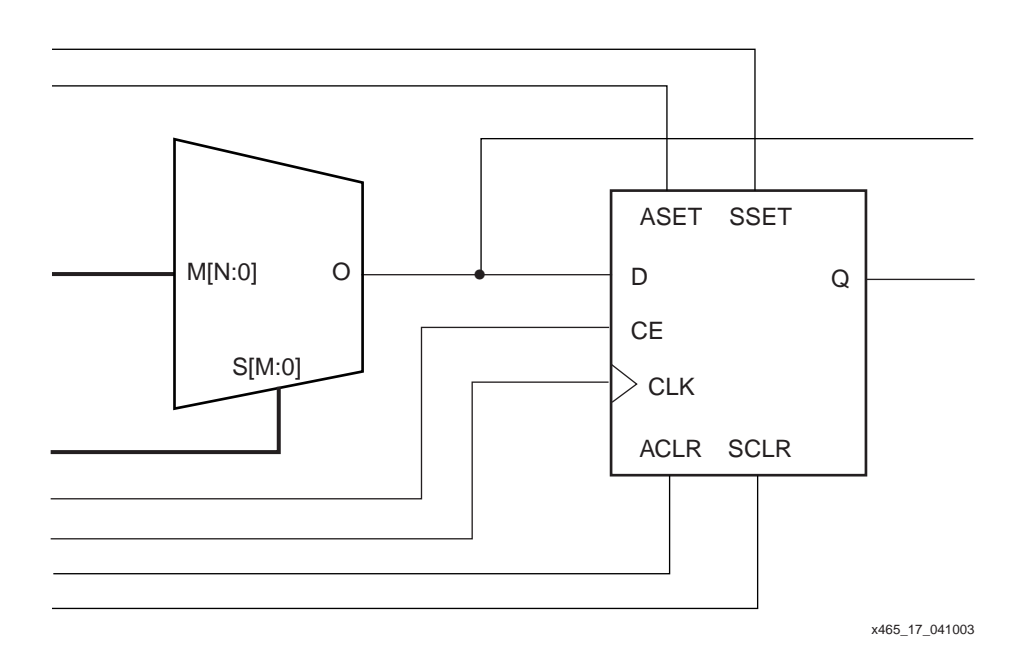

<span id="page-18-0"></span>Figure 17: **Bit Multiplexer CORE Symbol**

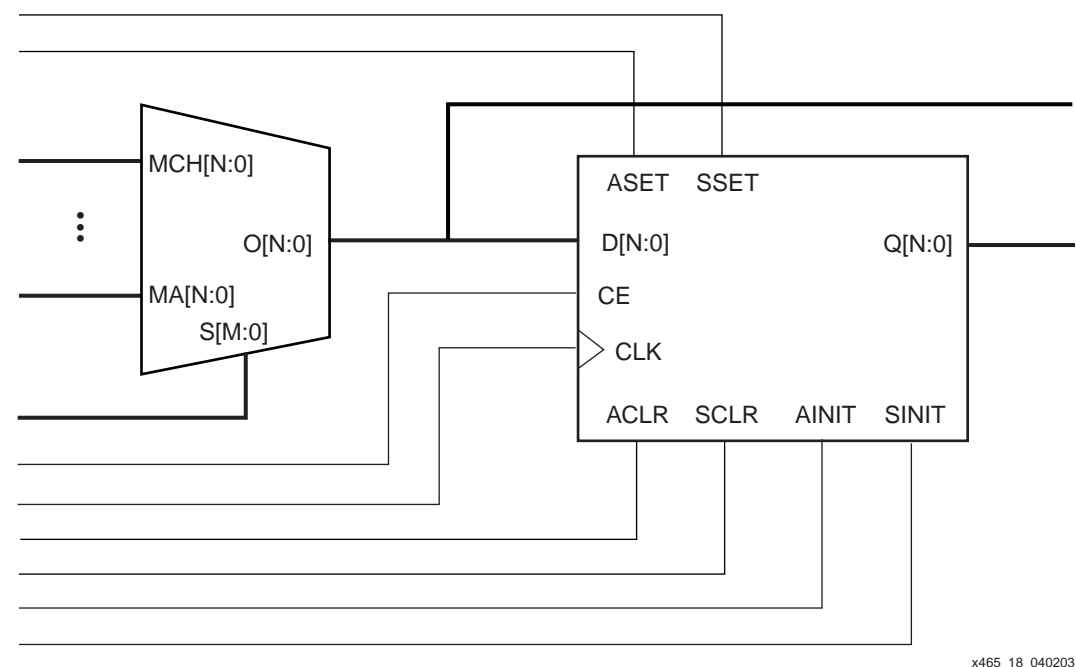

x465\_18\_040203

Figure 18: **Bus Multiplexer CORE Symbol**

<span id="page-19-0"></span>The CORE Generator system also offers the specific functions of the BUFT-based Multiplexer (and the equivalent BUFE-based Multiplexer). As with the generic Bit and Bus Multiplexers, they are implemented in LUTs and/or muxes.

## **Revision History**

The following table shows the revision history for this document.

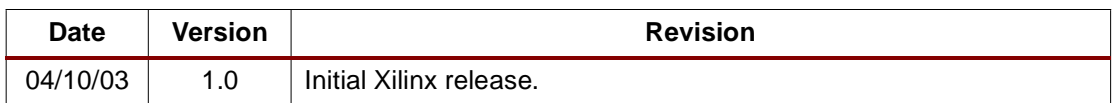